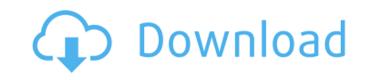

6,169 views01.02.2005 · High-end tools for your Windows desktop. Want even more out of your PC? Check out Windows Mobile developer tools, and more. Go to our Developers Website. You can find links to information about the SDK (Software Development Kit) which allows you to code your own Apps and run them on all Android phones, tablets and Wearables.Bone morphogenetic protein 2 expression is downregulated in parathyroid carcinoma. The differential diagnosis of parathyroid lesions encompasses benign lesions including hyperparathyroidism and parathyroid carcinoma as well as malignant parathyroid lesions including parathyroid adenoma, parathyroid hyperplasia. We have previously found that cancer of human thyroids usually shows a dramatically decreased expression of bone morphogenetic protein 2 (BMP2) compared to the benign epithelial counterpart. This is a pilot study of BMP2 expression in parathyroid neoplasms using immunohistochemical staining with monoclonal antibody against human BMP2. The retrospective study included 12 patients with parathyroid adenoma (6 cases), parathyroid carcinoma (5 cases), and parathyroid diagnosis. A control group consisted of 22 surgical cases in which it was possible to distinguish between benign lesions such as thyroid disease and hyperplasia (1 case) with a histological diagnosis. A control group consisted of 22 surgical cases in which it was possible to distinguish between benign lesions such as thyroid disease and hyperplasia (19 cases), including 13 cases with benign thyroid lesion and 8 cases with thyroid cancer. All cases were surgically resected and showed a hematoxylin and eosin (H&E) stained slide. The primary antibodies were a hematoxylin and eosin (H&E) stained slide. The primary antibodies were a hematoxylin and eosin (H&E) method (ABC Elite Kit, Vector Laboratories, Burlingame, CA, United States). Immunohistochemical studies were performed by one observer (JKP) under light microscopy, using an arbitrary scale of 1 to 4. There was no

## **Twomonusb Cracked Apk For Android**

Download an android apps & games for free. Our goal is to put apps and games from APK files that are offered free in our site. With our support you will be able to download apps and games for PC to your smartphone or tablet. Download APK files for PC to tablet or phone. Most of the developers that develop apps share them for free. Some developers share them for some times in exchange for feedback or other responses. Download Twomon USB - USB Monitor APK 1.1.42 (Nýjasta útgÃifa) Android App - com.devguru.eltwomonusb. Smart tÃįki verður þvà að tengja það viðâ. Although you don't need to use a 1/4" stock or even a 1/2" dowel, some people find that the stock is easier to hold and more comfortable, especially for trigger pull. To determine the right stock, first make sure that you want an underhand grip. To do this, rest the stock in your forearm and see how far your elbow can rotate outward. If you can rotate the stock by at least 1-2", then you have an underhand grip. (If your elbow can rotate by less than 1-2", you have a normal grip.) For trigger pull, you are aiming for an angle of 9 degrees. This is the maximum value of the gap in the center. If you are using a 1/4" dowel, a safe place to insert it for 9 degree angle is a quarter turn about halfway down the length of the stock. The dowel needs to be inserted so that your trigger finger is pointing at the top of the stock when you cock the rifle. If you are using a stock, simply place the stock in your forearm and your elbow is already at a 9 degree angle. For a 1/4" dowel, this is the correct placement. If your elbow. This will put your trigger finger pointing down at the bottom of the stock. For a 1/4" dowel, this is the correct placement. If your hand is not tight against the receiver, the dowel is too long. The modular construction of building blocks allows for a diversity of arrangements of the building blocks, whereby their three- 6d1f23a050

https://www.indiesewhub.com/wp-content/uploads/2022/09/chowill.pdf
https://katrinsteck.de/santa-claus-in-trouble-again-2-download-full-\_top\_/
https://www.origins-iks.org/wp-content/uploads/2022/09/QuarkXPress\_2019150\_File\_Download\_HOT\_2019-1.pdf
https://greenboxoffice.ro/street-fighter-x-tekken-v1-08-all-dlc-xvenomx-torrent/
http://masterarena-league.com/wp-content/uploads/2022/09/Treestar\_FlowJo\_1053\_Crack\_Full\_NEW.pdf
https://trikonbd.com/remote-web-file-manager-for-freenas-upd/
https://macprivatechauffeur.com/wp-content/uploads/2022/09/Download\_Cpac\_Imaging\_Pro\_30\_Full\_Crack.pdf
https://lacomfortair.com/tamil-typing-practice-book-free-426-new/
https://mentalfinesse.com/wp-content/uploads/2022/09/kal\_ho\_na\_ho\_movie\_download\_single\_link.pdf
http://dmmc-usa.com/?p=40578

http://theinspirationseekers.com/steinberg-wavelab-7-full-iso-and-keygen-torrent-51-updated/
http://lavavajillasportatiles.com/?p=85425
http://DUBAIPROPERTY.SALE/?p=10577
https://www.asahisports.nl/wp-content/uploads/iaehbiby.pdf

https://learnpace.com/crack-iseepassword-windows-password-recovery-pro-v5-9-4-4-repack/

http://kolatia.com/?p=40187
https://lokal-ist-stark.de/wp-content/uploads/2022/09/Antamedia\_Billing\_Hotspot\_Full\_Crack\_Software.pdf
https://www.thirtythousandhomes.org/wp-content/uploads/2022/09/Free\_Download\_Mediacom\_Karaoke\_Songs.pdf
http://brotherskeeperint.com/2022/09/knights-and-merchants-tsk-free-download-\_link\_\_/
https://p2p-tv.com/introductory-statistics-weiss-9th-edition-pdf-free-updated/